# Uster Das Wirtschaftsforum lud zur Diskussion über die Entwicklungsmöglichkeiten des Stadtzentrums ein

# Suche nach heiligem Feuer fürs Zentrum

«Ein attraktives Zentrum» lautete die Überschrift zum Anlass des Wirtschaftsforums Uster. Wie sich das für alle befriedigend verwirklichen lässt, konnte bislang nicht konkretisiert werden.

#### Christian Brütsch

Ideen sind vorhanden. Gegner ebenfalls. Während die einen von einem «grossen Wurf» reden, planen andere in kleinen Räumen. Und konkret ist noch wenig. Es geht um das Zentrum von Uster. Am Anlass des Ustermer Wirtschaftsforums suchte man nach Gestaltungsmöglichkeiten.

Dass Uster kein Stadtzentrum hat, ist wohlbekannt. Peter Kotz, der sich seit Jahren mit der Entwicklung von Städten befasst, erklärte anhand eines Bildes des festlich beflaggten Nüssli-Kreisels: «Dort, wo die Fahnen wehen, ist die Mitte der Stadt. Ist das Fest vorbei, weiss niemand mehr, wo die Stadtmitte ist.»

Vor Kotz' Rede hatte Manuel Spörri die Resultate seiner im Rahmen des Bachelor-Studiums verfassten Arbeit dargelegt. Er zeigte auf, dass es Uster an einem zweiten Publikumsmagneten wie der Migros fehle. Die Gastronomie sei unterdurchschnittlich vertreten. Und beim Branchenmix vermisste er einige namhafte Marken, die in den Vergleichsstädten Baden und Wil ein Zuhause gefunden hätten.

## Biel schaffte die Wende

Wie eine Stadt an Attraktivität gewinnen kann, erklärte Thomas Gfeller, Delegierter für Wirtschaft der Stadt Biel, anhand «seiner» Stadt. Mit der Uhrenkrise ging es auch mit Biel bergab. Die Einwohnerzahl schrumpfte von 60000 auf 45000, und einst belebte Einkaufsstrassen verlotterten zusehends. «Heute ist Biel wieder gesund», verkündete Gfeller vor den über 100 Zuhörerinnen und Zuhörern des Wirtschaftsforums.

Was war geschehen? Die Stadt entwickelte Visionen und ging mit fertigen Projekten auf Eigentümer und Nutzer zu. Gfeller: «Wir boten eine Idee und unterlegten diese mit nachvollziehbaren Fakten und Zahlen.» Sobald der Eigen-

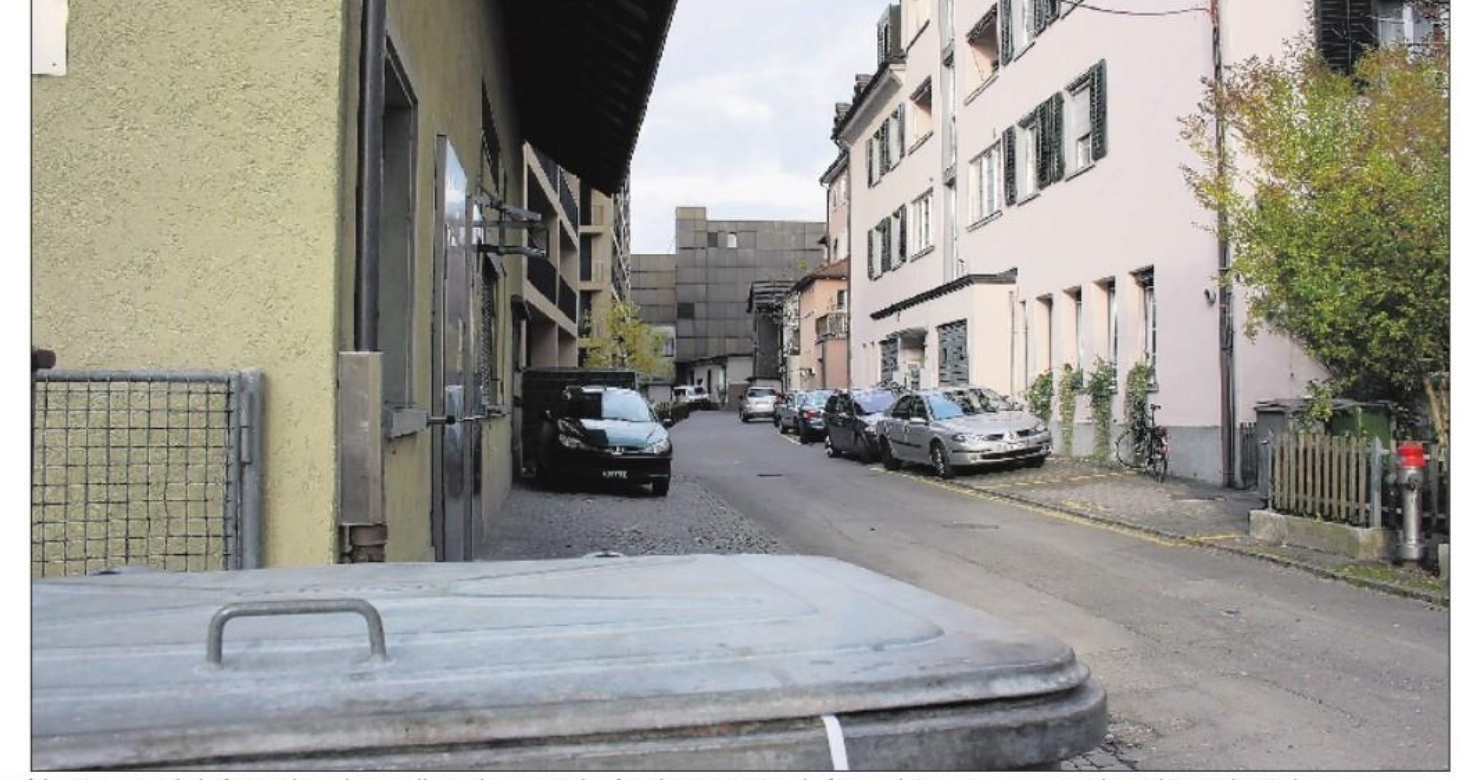

Auf der Hinteren Bahnhofstrasse herrscht anstelle von buntem Einkaufstreiben triste Hinterhofatmosphäre – eine neue Ausrichtung könnte dies ändern. (snk)

tümer erkannte, dass er mit den städtischen Ideen nur gewinnen konnte, machte er mit. Als Paradebeispiel nannte Gfeller die Bahnhofstrasse. «Eine Strasse, die links und rechts mit parkierten Autos überstellt war, wurde zur attraktiven Fussgängerzone.» Der Clou: Die Detailhändler, die vorerst für die Parkplätze eingestanden seien, konnte man von deren Aufhebung überzeugen. Nach der Umgestaltung hätten sich automatisch namhafte Retailer an der Bahnhofstrasse niedergelassen, so Gfeller. «Man muss die Attraktivität anbieten. Der Rest kommt fast von selbst», erklärte er mit sichtlichem Feuereifer.

## **Und Uster?**

Nach den drei Referaten war es an ZO/AvU-Wirtschaftsredaktor Michael von Ledebur, die Befindlichkeit in Uster auszuloten. Neben den Rednern nahmen Stadtpräsident Martin Bornhauser und Thomas Kübler, Abteilungsvorste-

neidisch sei er schon auf Biel, gab Bornhauser zu. «Die haben das sehr gut gemacht, und wir sind auf dem gleichen Weg.» Die Strukturen in der Stadt seien auf ähnliche Weise vorbereitet, nur hätte es zu viele Bremser. Vor drei Jahren hätte man mit den Detaillisten das Gespräch gesucht. «Diese wollten aber nicht. Das heilige Feuer für eine Zentrumsentwicklung fehlt», monierte Bornhauser an die Adresse der Wirtschaft. Aber auch der Stadt schrieb er Verfehlungen zu, die über zu wenig eigenes Land im Zentrum verfüge.

Dass Uster durchaus fähig sei, Gebiete zu entwickeln, wollte Kübler festgehalten wissen. «Nur im Zentrum happert es.» Die Frage, ob die Stadt aktiv versuche, Markennamen nach Uster zu holen, verneinte er. Er liess aber durchblicken, dass man im Gebiet des Bezirksgebäudes vor einem Abschluss stehe, der den zweiten Publi-

her Bau, auf dem Podium Platz. Etwas kumsmagneten neben der Migros bilden werde.

Dass die Stadt nicht aktiv Detaillisten nach Uster holen will, fand auch Peter Kotz sinnvoll. «Zuerst muss eine Kundenfrequenz geschaffen werden. Die Läden wollen Gewinn abwerfen, sonst gehen sie wieder.» Gfeller seinerseits forderte dazu auf, Bilder zu kreieren. «Die Leute sollen sich in eine Vision verlieben, und die darf ruhig kreativ und abwegig sein.» Im Laufe des Prozesses werde sie dann «pragmatisch zurechtgestutzt».

#### Brennpunkte gibt es viele

Im Laufe der Diskussion wurde klar, dass es in Uster viele Orte im Zentrum gibt, die zur Attraktivitätssteigerung beitragen können. Die Hintere Bahnhofstrasse wäre für Fussgänger attraktiv. Dort herrscht aber triste Hinterhofatmosphäre. Die Liegenschaften auf der heutigen Rückseite mit Ladengeschäften auszurüsten, würde dem Kern Nord und dem geplanten Kern Süd zu einer weiteren Belebung verhelfen. Auch der Jelmoli-Parkplatz muss dringend einer neuen Nutzung zugeführt werden. Und die Einkaufszentren müssten aus ihrer Introvertiertheit geholt werden. Bornhauser brachte ein, dass Uster weder über ein Zentrum noch über eine Altstadt verfüge. «Dann bauen wir halt eine Neustadt», konterte Kotz. «Das machen Schweizer im Nahen Osten heute phantastisch. Wieso nicht auch hier?» Ideen seien bei der Stadt vorhanden, ein Gesamtkonzept fehle, beantwortete Kübler eine Frage aus dem Publikum. Gfeller empfahl, klar umrissene Projekte aber nicht zu kleinräumig anzugehen.

Peter Bühler, Präsident des Wirtschaftsforums, fasste die Podiumsdiskussion in einfachen Worten zusammen: «Wenn alle mitmachen, Eigentümer, Politik und Wirtschaft, bringen wir es im Stadtzentrum zu etwas. Das heilige Feuer soll etwas mehr lodern.»